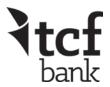

## Request for TCF Company Store Ordering Access (Requires TCF Intranet/Internet Access)

\*\*\*DO NOT COMPLETE this form for personal credit card purchases\*\*\*

| *Today's date:                                                                                                    |                                                              | *User First & Last Name: |               |                 |                  |                 |             |      |
|----------------------------------------------------------------------------------------------------|--------------------------------------------------------------|--------------------------|---------------|-----------------|------------------|-----------------|-------------|------|
| *Full E-mail                                                                                                    | Address:                                                     |                          |               |                 |                  |                 |             |      |
| *Mailcode: _                                                                                                    |                                                              | *Pho                     | ne Number     |                 |                  |                 |             |      |
| *Department                                                                                                    | /Division Name:                                              |                          |               |                 | *Is this a TCF b | ranch location? | Υ           | N    |
| *Request to                                                                                                    | - Add: Change: [                                             | _ Delete: *Company:      |               |                 | *Cost Cente      | er:             |             |      |
| Additional (                                                                                                    | Cost Centers (if ordering                                    | g for multiple           | ອ business ເ  | ınits <b>):</b> |                  |                 |             |      |
|                                                                                                    |                                                              |                          |               |                 |                  |                 |             |      |
| *Ship To: Ad                                                                                                    | dress/City/ST/Zip:                                           |                          |               |                 |                  |                 |             |      |
|                                                                                                    | Ledger (must be oper                                         |                          |               |                 |                  |                 |             | ent: |
| For questions with regard to opening GL's please contact your Accordance Social Benefits (employee recognition / employee meetings) |                                                              |                          |               |                 |                  | 41377           | <u> </u>    |      |
| Sales and Services Recognition Expense (employee sales / employee services)                                                         |                                                              |                          |               |                 |                  |                 | +           |      |
| Promotional Items Expense (general promotional items)                                                                               |                                                              |                          |               |                 |                  | 45775           |             |      |
| Other Marketing-Special Promotions (sales promotions) GL for branch use only                                                        |                                                              |                          |               |                 |                  | 45806           |             |      |
| <b>Contributions</b> (charitable donations – must comply with TCF donation guidelines)                                              |                                                              |                          |               |                 |                  | 48058           |             |      |
| Note: Autho<br>Authorizatio                                                                                                    | orization Amount:sorization amount mus on for Expenditure Po | t not exceed<br>licy.    | d approver'   | s authori       |                  | s outlined in   | the<br>     |      |
| <b>*</b> D -                                                                                                    | •                                                            |                          | _             | -               |                  | _               |             | ;u)  |
| ^K€                                                                                                    | equired Information - (                                      | •                        | •             |                 |                  |                 | ? <b>r)</b> |      |
| via fax <u>6</u>                                                                                                    | Please fill out this f<br>12-661-8282 or Mail C              |                          |               |                 |                  |                 | r se        | tup  |
|                                                                                                    | То                                                           | be filled out b          | y Corporate F | Purchasing      | ONLY             |                 |             |      |
|                                                                                                    | Form Received by:                                            |                          |               | Date: _         |                  |                 |             |      |
|                                                                                                    | End User Setup Comp                                          | leted by:                |               | Date: _         |                  |                 |             |      |
|                                                                                                    | End User/Manager Co                                          | ntacted by:              |               | Dat             | te:              |                 |             |      |
|                                                                                                    |                                                              |                          |               |                 | F                | Rev v.2 05/15   |             |      |